## Bt voyager 205 adsl router manual

**CLICK HERE TO DOWNLOAD** 

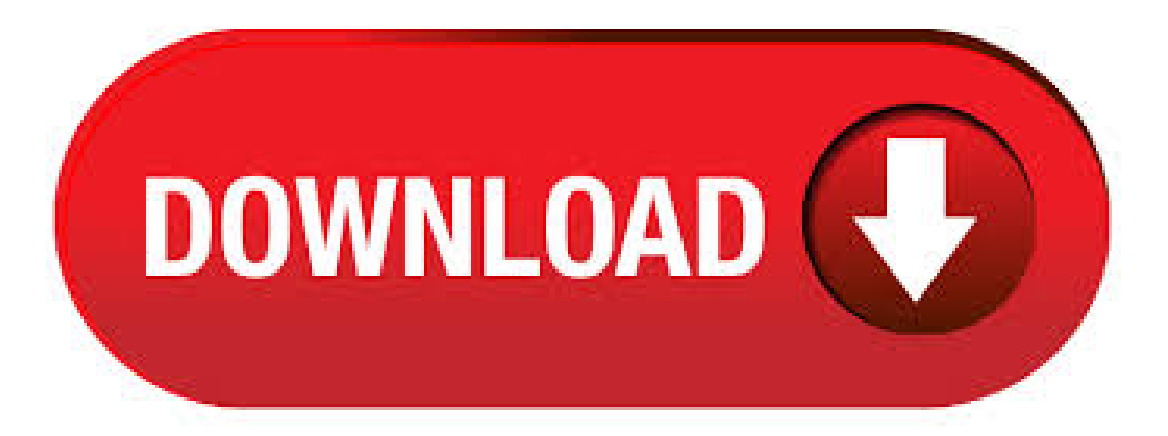

Aim of this article: This article provides instructions for configuring the Voyager in Routed IP mode.. Configuration. Begin by connecting the Voyager to your PC using an Ethernet cable. Open a Web browser and enter the following address to access the Web Configuration pages. in order for ADSL to work correctly. Your Starter Pack Contents: 1 x BT Voyager USB Modem/Router 1 x Ethernet cable (grey) 1 x Telephone cable (black) 1 x USB cable (blue) 1x Power Supply 2 x Microfilters (boxed) 1x Instruction CD and foldout Ouick Start Guide 1. 22/9/ · You do not need a Tiscali router, the BT Voyager should work fine. You will need to configure the router to use your Tiscali ADSL service - check the Voyager user guide on howto do this. If you haven't got the user guide, go to ykuqakoc.podarokideal.ru and search for"Voyager"and you should find everything you need. View and Download BT VOYAGER manual online. Wireless ADSL Router. VOYAGER Network Router pdf manual download. Also for: Total broadband. Port Forwarding Recipes for the BT Voyager adsl router modem The main page has lots of this info in it, but higgeldy-piggeldy, weaved into the whole story, as it were. So this page exists to provide you with a few ready-made solutions. I do recommend reading that document, though, especially the comments section at the foot. The recipes should work for all the viking based routers; BT. The BT Voyager has been released by BT Retail as the successor to Voyager The biggest differences are that the has a built in four port Ethernet switch and the wireless side has been boosted to the g standard. The router is aimed at the home market and is ideally used on a single IP address account. Bt VOYAGER Pdf User Manuals. View online or download Bt VOYAGER Manual. 10/4/ · RG54GS and bt voyager adsl router. Whats the trick to hard reset a BT voyager Using a Linksys Router. Reading voyqger description, not much comes to mind; two things; first, perhaps something nefarious, so disconnect your DSL, wait ten minutes. The light sequence changes if I do it after powering up the router, but eventually all the lights come back on again. Have you got a BT Voyager ADSL router. Are you tired of connecting and disconnecting via the web based interface. If so, this little application is you. It. We have had broadband since using this BT Voyager ADSL Router. Our problem is that it overheats and then the internet drops out. This is causing a problem now, inasmuch as McAfee cannot update the security software, as the internet keeps cutting out. Voyager Bridging Mode Aim of this article: This article provides instruction for configuring the Voyager in bridge mode, which allows public IP addresses to . Voyager router - setup guide. Help Archive Broadband Voyager router - setup guide. This article is not regularly maintained. Congratulations - your BT Voyager USB Modem/Router is now connected to your broadband account. You will be able to access the. Re: Voyager v ADSL Voice Router Thanks for your advice, Router should be updateable according to BT, all info is on their help pages but instructions given do not work as I explained. Fortunately I do have a spare BT hub so suppose I shall have to install that although I do not need wireless. bt voyager router, i have just got a bt voyager adsl router set up in xp as my machine is adual boot i tried to set it up with my suse pro to no avail the router is connected to an xbox downstairs by the ethernet cable i use the usb connection to connect to the net in windows i cannot seem to do this with suse anybody know a simple. Simple BT Voyager Router Port Forwarding Steps. Your BT Voyager router helps protect your home network from unwanted Internet access. The firewall works by blocking incoming connections that have not been authorized. Sometimes an online game or program runs much smoother if. BT Voyager Wireless router offers both wired and wireless connections. With BT Voyager, you can setup wireless networking (g standard) at speed up to 54 Mbit/s. This ADSL router has four Ethernet ports so you can also connect up to four computers, games consoles (X-Box and PS2) etc. to share your broadband internet connection in a wired network.  $5/7/·i$ have recently conected my ps3 to the psn for the first time (eventually after 2 days) i have had too many problems to mention so i will keep it simple and tell you the easy version. here goes. if you want to use a bt voyager v wireless router for your ps3 all you have to do is FORGET IT the is locked for use only with bt broadband so unless u wanna pay stupid prices for a crap net. BT VOYAGER MANUAL PDF If you wish to order more ADSL microfilters, please go to www. In any way can't Lastmanuals be held responsible if the document you are looking for is not available. You will need to take your BT Voyager router and microfilters with you to your new address. It uses new In this guide you learn how to port forward on a BT Voyager router in under 5 minutes. New item that you can order before we receive stock. I also have a bt voyager wireless router. Currently my girlfriends parents use a BT Voyager adsl router, connected. BT Voyager Router. Orders will be shipped on a first come first served basis. BT VOYAGER WIRELESS ADSL ROUTER DRIVER DOWNLOAD - I hence called BT customer service to do so, not quite beleiving that this may be the problem but also knowing that it is more likely that David Cameron comes over to fix the problem than a BT engineer looking at it. Once again, thanks for your prompt replies, this is truly and greatly appreciated! BT VOYAGER ADSL ROUTER AND DSL CABLE. £ Click & Collect. £ postage. See similar items. £ Click & Collect. Free postage. or Best Offer. BT Voyager Modem Router Power Pack (12V~1A output) £ 0 bids. £ postage. Ending 9 Jun at PM BST 5d 2h Click & Collect. BT Voyager V ADSL 10/ Base-T. 26/7/ · I have a bt voyager broadband router, and a netgear wp wifi box (sorry about the lack of technical words, i just don't know them- however i know that the netgear is not a router). My problem is that i have lost my instruction manual, and when i look on the internet for how to set up security on the wifi, it just talks about the instruction manual. For example, users may not be able to find BT Voyager ADSL Router in Control Panel, or the uninstallation is interrupted due to some strange errors. If problems happen unexpectedly and you really want to completely remove BT Voyager ADSL Router from your computer system, you need to perform the following steps and manually remove all of its files and components out of the system. BT Voyager Wireless ADSL Router has a built-in 4-port Ethernet switch so you can be able to connect up to four computers using the RJ45 cords. Also, if you want to connect wirelessly, BT Voyager has been enhanced to g standard with WEP and WPA Wireless Encryption support.  $4/8/$  · I've recently picked up a BT voyager ADSL router, and it worked fine for a couple hours, then seem to lock up with all the lights on solid. When I power cycled it, the lights come on one at a time with various delays until they are all on constantly. In this state it doesn't work and can't be accessed via a webbrowser or telnet. I have been fixing my friends computer in my house. Reinstalling Windows and all the usual stuff. As with any computer I do this with I always connect it to my own network to save their documents, download AVG, Zonealarmetc. They have an AOL connection so I also took their BT Voyager to get the. 21/1/  $\cdot$  I currently have the BT Voyager ADSL Router which I got free when I signed up to BT Yahoo! 2MB Broadband. I have computers in two rooms either end of the house and want both to be able to access the internet, which is the best wireless router to get???? I thinking on getting this is it. Simple BT Voyager V Router Port Forwarding Guide. BT VoyagerV routers include a very basic firewall that helps protect your home network form unwanted access from the internet. Since this firewall blocks incoming connections you may need open a port through it for certain games and applications. I've been with PN for two years and still use the Voyager supplied. All has been wel until recently. Background I sometime sleave the router switched on all the time. Sometime it turn it off at night. Until now, there has been no problem with this, and it gets up and running within a few seconds. Find the default login, username, password, and ip address for your BT Voyager V router. You will need to know then when you get a new router, or when you reset your router. Welcome to the Freeola Internet customer support pages. This guide is designed to help with setting up your router to work with Freeola Broadband. For

more internet help topics please visit our main Support Page. These instructions apply to the BT Voyager ADSL Modem Router. The settings may also apply to other BT Voyager router models. How to use DMT Tool with the BT Voyager /// to monitor SNR Margin and change your target SNR. Information on the Voyager /// CLI Thanks to "spraxyt" for the info. BT Voyager Wireless ADSL Router by Little Bloom. out of 5 stars 2 ratings. CurrentlyOur 3rd-party tested and safety inspected hands-free ManualBreast Milk Pump is designed to work better or your money back with improved ergonomics and higher quality silicone that improves fit and natural ykuqakoc.podarokideal.rus: 2. 13/2/ · unlocking bt voyager adsl router Post by pedropete» Tue Sep 19, am i need help unlocking a bt voyager adsl router i have left bt and as i payed £25 for it i want 2 use it on my new internet but bt has blocked it so it can only be use for bt is there a way of unlocking it plz let me no. BT Voyager wireless ADSL modem/router reviewed. Saturday, March 5, AM; 0 comments; Our latest hardware review is now online, which looks at the BT Voyager g wireless ADSL modem/router. The review also covers the BT PC Card. The BT Voyager is a combined ADSL modem and router unit, offering four Ethernet ports and gwireless access. Set up your router time (SNTP). This has its own tutorial here. Get your Line stats. get dsl params. Produces your line stats. - In particular you may be interested in the results: Local Line Atten(dB): & Local SNR Margin(dB): CLI manual for the SAR and BT Voyager bt voyager manual pdf Lastmanuals provides you a fast and easy access to the user manual BT VOYAGER We hope that this BT VOYAGER user guide will be useful to you. A friend of mine has just got BT broadband with the BT Voyager wireless router, but . 31/7/ · A simple to follow tutorial that shows the correct procedure to successfully install a BT Voyager Wireless Router BT Voyager Router Connecting an ADSL broadband router Author: BTVoyager Hello Select your address Best Sellers Prime Video Books New Releases Home & Garden Help Gift Ideas Electronics Gift Cards & Top Up PC Free Delivery Shopper Toolkit Sell.

[https://img0.liveinternet.ru/images/attach/d/2//7098/7098461\\_first\\_day\\_high\\_free\\_mp3.pdf](https://img0.liveinternet.ru/images/attach/d/2//7098/7098461_first_day_high_free_mp3.pdf)

[https://img0.liveinternet.ru/images/attach/d/2//7142/7142503\\_the\\_gazette\\_division\\_flac.pdf](https://img0.liveinternet.ru/images/attach/d/2//7142/7142503_the_gazette_division_flac.pdf)

<https://docs.google.com/viewer?a=v&pid=sites&srcid=ZGVmYXVsdGRvbWFpbnxoNXJkaGZkNXxneDoxNTgxZGUwM2EwMzAwY2U3>

<https://docs.google.com/viewer?a=v&pid=sites&srcid=ZGVmYXVsdGRvbWFpbnxnNXhlcmd4cjV8Z3g6MTljNjBkNjc2ZjAzZmFmMw>

[https://img1.liveinternet.ru/images/attach/d/2//7101/7101930\\_video\\_er\\_for\\_ios\\_511.pdf](https://img1.liveinternet.ru/images/attach/d/2//7101/7101930_video_er_for_ios_511.pdf)

[https://img0.liveinternet.ru/images/attach/d/2//7138/7138062\\_hp\\_laserjet\\_4l\\_driver\\_win7.pdf](https://img0.liveinternet.ru/images/attach/d/2//7138/7138062_hp_laserjet_4l_driver_win7.pdf)

[https://img1.liveinternet.ru/images/attach/d/2//7125/7125123\\_manual\\_de\\_impresora\\_epson\\_lx300ii\\_en\\_espaol.pdf](https://img1.liveinternet.ru/images/attach/d/2//7125/7125123_manual_de_impresora_epson_lx300ii_en_espaol.pdf)

[https://img0.liveinternet.ru/images/attach/d/2//7136/7136289\\_rig\\_and\\_roll\\_full\\_free.pdf](https://img0.liveinternet.ru/images/attach/d/2//7136/7136289_rig_and_roll_full_free.pdf)

<https://docs.google.com/viewer?a=v&pid=sites&srcid=ZGVmYXVsdGRvbWFpbnxuZTV4Z2h4NXxneDo1YjNlMjQ0NzZjNmQxODk2>

[https://img0.liveinternet.ru/images/attach/d/2//7112/7112001\\_free\\_caller\\_tune\\_mobile.pdf](https://img0.liveinternet.ru/images/attach/d/2//7112/7112001_free_caller_tune_mobile.pdf)

https://docs.google.com/viewer?

[a=v&pid=sites&srcid=ZGVmYXVsdGRvbWFpbnxnNWVnZjVnNWVyfGd4OjYwZTI1YjA5NmUyOGFmZDI](https://docs.google.com/viewer?a=v&pid=sites&srcid=ZGVmYXVsdGRvbWFpbnxnNWVnZjVnNWVyfGd4OjYwZTI1YjA5NmUyOGFmZDI)